# Heutiges Thema...

Datenstrukturen in Haskell...

- Algebraische Datentypen (data Tree = ...)
- Typsynonyme (type Student =  $\dots$ )
- Spezialitäten (newtype State =  $\dots$ )

Funktionale Programmierung (WS 2007/2008) / 4. Teil (30.10.2007) 1

# Datentypdeklarationen in Haskell

...selbstdefinierte (neue) Datentypen in Haskell!

 $\rightsquigarrow$  Haskells Vehikel dafür: Algebraische Typen

Algebraische Typen erlauben uns zu definieren...

- Summentypen
	- $-$  Spezialfälle
		- ∗ Produkttypen
		- ∗ Aufz¨ahlungstypen

In der Praxis besonders wichtige Varianten...

- Rekursive Typen  $(\rightsquigarrow$  "unendliche" Datenstrukturen)
- Polymorphe Typen  $(\rightsquigarrow$  Wiederverwendung): Später!

Funktionale Programmierung (WS 2007/2008) / 4. Teil (30.10.2007) 2

# Grundlegende Typmuster

Aufzählungs-, Produkt- und Summentypen:

- Aufzählungstypen
	- $\rightsquigarrow$  Typen mit endlich vielen Werten
		- ...typisches Beispiel: Typ Jahreszeiten mit Werten Fruehling, Sommer, Herbst und Winter.
- Produkttypen (synonym: Verbundtypen)  $\rightarrow$  Typen mit möglicherweise unendlich vielen Tupelwerten
	- ...typisches Beispiel: Typ Person mit Werten (Adam, maennlich, 27), (Eva, weiblich, 25), etc.
- Summentypen (synonym: Vereinigungstypen)
	- $\rightsquigarrow$  Vereinigung von Typen mit möglicherweise jeweils unendlich vielen Werten
		- ...typisches Beispiel: Typ Verkehrsmittel als Vereinigung der (Werte der) Typen Auto, Schiff, Flugzeug, etc.

Funktionale Programmierung (WS 2007/2008) / 4. Teil (30.10.2007) 3

# Zum Einstieg und Vergleich... (1)

Realisierung von Typdefinitionen in imperativen Sprachen ...hier am Bsp. von Pascal

• Aufzählungstypen

TYPE jahreszeiten = (fruehling, sommer, herbst, winter); spielkartenfarben = (kreuz, pik, herz, karo); werktage = (montag, dienstag, mittwoch, donnerstag, freitag); transportmittel = (fahrrad, auto, schiff, flugzeug); form = (kreis, rechteck, quadrat, dreieck);

• Produkttypen

TYPE person = RECORD name: ARRAY [1..42] OF char; geschlecht: (maennlich, weiblich); alter: integer END;

## Zum Einstieg und Vergleich... (2)

• Summentypen

```
TYPE verkehrsmittel =
      RECORD
         CASE vkm: transportmittel OF
          fahrrad: (tandem: Boolean);
          auto: (hersteller: ARRAY [1..30] OF char;
                  hubraum: real);
          schiff: (name: ARRAY [1..30] OF char;
                    tiefgang: real;
                    heimathafen: ARRAY [1..50] OF char);
          flugzeug: (reichweite: real;
                      sitzplaetze: integer)
      END;
     geometrischefigur =
      RECORD
         CASE fgr: form OF
          kreis: (radius: real);
```
rechteck : (breite, hoehe: real); quadrat : (seitenlaenge, diagonale: real); dreieck: (s1, s2, s3: real; rechtwkg: boolean); END;

# Zum Einstieg und Vergleich... (3)

Aufzählungstypen, Produkttypen, Summentypen...

- In Pascal ...drei verschiedene Sprachkonstrukte
- In Haskell ...ein einheitliches Sprachkonstrukt  $\rightsquigarrow$  die algebraische Datentypdefinition

Funktionale Programmierung (WS 2007/2008) / 4. Teil (30.10.2007) 6

# Zum Einstieg und Vergleich... (4)

Obige Einstiegsdatentypbeispiele in Haskell...

• Aufzählungstyp Jahreszeiten

data Jahreszeiten = Fruehling | Sommer | Herbst | Winter data Werktage = Montag | Dienstag | Mittwoch | Donnerstag | Freitag<br>data Bool = True | False  $=$  True  $\overline{ }$  False

• Produkttyp Person

data Person = Pers Name Geschlecht Alter

mit

```
type Name = String
type Alter = Int
data Geschlecht = Maennlich | Weiblich
```
Funktionale Programmierung (WS 2007/2008) / 4. Teil  $(30.10.2007)$ 

# Zum Einstieg und Vergleich... (5)

• Summentyp Verkehrsmittel

data Verkehrsmittel = Fahrrad Bool | Auto String Float | Schiff String Float String | Flugzeug Float Int

In obiger Form offenbar wenig transparent im Vergleich zu:

```
TYPE verkehrsmittel =
    RECORD
       CASE vkm: transportmittel OF
        fahrrad: (tandem: Boolean);
         auto: (hersteller: ARRAY [1..30] OF char;
                hubraum: real);
         schiff: (name: ARRAY [1..30] OF char;
                  tiefgang: real;
                  heimathafen: ARRAY [1..50] OF char);
         flugzeug: (reichweite: real;
                    sitzplaetze: integer)
   END;
```
# Zum Einstieg und Vergleich... (5) • Summentyp Verkehrsmittel data Verkehrsmittel = Fahrrad Tandem | Auto Hersteller Hubraum | Schiff Name Tiefgang Heimathafen | Flugzeug Spannweite Sitzplaetze mit type Tandem = Bool type Hersteller = String  $type$  Hubraum =  $F$ loat  $t$ vpe Name  $=$  String type Tiefgang = Float type Heimathafen = String type Reichweite = Float type Sitzplaetze = Int Man erkennt: Typsynonyme bringen Transparenz ins Programm! Funktionale Programmierung (WS 2007/2008) / 4. Teil (30.10.2007) 9 Konstruktoren...

... können als Funktionsdefinitionen gelesen werden:

Con<sub>i</sub> ::  $t_{i1}$  -> ... ->  $t_{ik_i}$  -> Typename

Konstruktion von Werten eines algebraischen Datentyps durch...

- ...Anwendung eines Konstruktors auf Werte "passenden" Typs, d.h....
- Con<sub>i</sub>  $v_{i1}$  ...  $v_{ik_i}$  :: Typname

wobei  $v_{i1}$  ::  $t_{i1}$  ...  $v_{ik_i}$  ::  $t_{ik_i}$ ,  $j = 1, ..., k_i$ 

Beispiele:

- Pers "Adam" Maennlich 27 :: Person
- Schiff "Donaukönigin" 2.74 "Wien" :: Verkehrsmittel
- Flugzeug 8540.75 275 :: Verkehrsmittel

# Algebraische Datentypen in Haskell

...das allg. Muster der algebraischen Datentypdefinition:

```
data Typename
```
 $=$  Con1 t11 ... t1k1 Con2 t21 ... t2k2 |  $\ldots$ Conn tn1 ... tnkn

## Sprechweisen:

- Typename ...Typname/-identifikator
- $Con_i, i = 1..n$  ... Konstruktor(en)/-identifikatoren
- k<sub>i</sub>,  $i = 1..n$  ...Stelligkeit des Konstruktors Con<sub>i</sub>, k<sub>i</sub> > 0,  $i=1,\ldots,n$
- Beachte: Typ- und Konstruktoridentifikatoren müssen mit einem Großbuchstaben beginnen (siehe z.B. True, False)!

Funktionale Programmierung (WS 2007/2008) / 4. Teil (30.10.2007) 10

# Aufzählungstypen (1)

Nullstellige Konstruktoren führen auf Aufzählungstypen...

Beispiele:

data Spielfarbe = Kreuz | Pik | Herz | Karo data Wochenende = Sonnabend | Sonntag data Geschlecht = Maennlich | Weiblich data Form = Kreis | Rechteck | Quadrat | Dreieck

Insbesondere ist der Typ der Wahrheitswerte...

 $data_{1}$  Bool = True | False

...Beispiel eines in Haskell vordefinierten Aufzählungstyps.

Funktionale Programmierung (WS 2007/2008) / 4. Teil (30.10.2007) 12

# Aufzählungstypen (2)

Funktionsdefinitionen über Aufzählungstypen...

 $\rightsquigarrow$  üblicherweise mit Hilfe von Pattern-matching.

### Beispiele:

hatEcken :: Form -> Bool hatEcken Kreis = False hatEcken  $=$  True

istLandgebunden :: Verkehrsmittel -> Bool istLandgebunden Fahrrad = True istLandgebunden Auto = True istLandgebunden \_ <sup>=</sup> False

Funktionale Programmierung (WS 2007/2008) / 4. Teil (30.10.2007) 13

# Produkttypen

(Alternativenlose) mehrstellige Konstruktoren führen auf Produkttypen...

Beispiel:

type Name = String type Alter = Int data Geschlecht = Maennlich | Weiblich

data Person = Pers Name Geschlecht Alter

Beispiele: ...für Werte des Typs Person.

Pers "Paul Pfiffig" Maennlich 23 :: Person Pers "Paula Plietsch" Weiblich 22 :: Person

Beachte: Funktionalität der Konstruktorfunktion ist hier...

Pers :: Name -> Geschlecht -> Alter -> Person

Funktionale Programmierung (WS 2007/2008) / 4. Teil (30.10.2007) 14

# Summentypen (1)

Mehrere (null- oder mehrstellige) Konstruktoren führen auf Summentypen...

## Beispiel:

 $type$  Radius =  $Float$ type Breite = Float  $type$  Hoehe  $=$  Float  $type$  Seite1 = Float  $type$  Seite $2 =$  Float type Seite3 = Float type Rechtwinklig = Bool

data XFigur = Kreis Radius | Rechteck Breite Hoehe | Quadrat Kantenlaenge | Dreieck Seite1 Seite2 Seite3 Rechtwinklig | Ebene

## Die Varianten einer Summe werden durch "|" getrennt.

## Summentypen (2)

Beispiele: ...für Werte des Typs erweiterte Figur XFigur

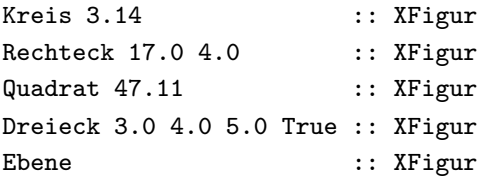

# Zwischenfazit

Somit ergibt sich die eingangs genannte Taxonomie algebrai scher Datentypen...

Haskell offeriert...

• Summentypen

mit den beiden Spezialfällen

- Produkttypen
	- $\rightsquigarrow$  nur ein Konstruktor, mehrstellig
- Aufzählungstypen
	- $\rightsquigarrow$  ein oder mehrere Konstruktoren, alle nullstellig

Funktionale Programmierung (WS 2007/2008) / 4. Teil (30.10.2007) 17

# Rekursive Typen (1)

...der Schlüssel zu (potentiell) unendlichen Datenstrukturen.

### Technisch:

...zu definierende Typnamen können rechtsseitig in der Definition benutzt werden.

Beispiel: ...(arithmetische) Ausdrücke

data  $Expr = 0pd$  Int | Add Expr Expr | Sub Expr Expr | Squ Expr

Funktionale Programmierung (WS 2007/2008) / 4. Teil (30.10.2007) 18

# Rekursive Typen (2)

Beispiele ...für Ausdrücke (lies --> als "entspricht").

0pd 42 :: Expr --> 42 Add (0pd 17) (0pd 4) :: Expr --> 17+4 Add (Squ (Sub (Opd 42) (Squ (2)))) (Opd 12) :: Expr  $\leftarrow$  square(42-square(2))+12

... rekursive Typen ermöglichen potentiell unendliche Datenstrukturen!

# Rekursive Typen (3)

Weiteres Beispiel:

Binärbäume, hier zwei verschiedene Varianten:

data BinTree1 = Nil | Node Int BinTree1 BinTree1

data BinTree2 = Leaf Int | Node Int BinTree2 BinTree2

# Rekursive Typen (4)

Veranschaulichung der Binärbaumvarianten 1&2 anhand eines Beispiels:

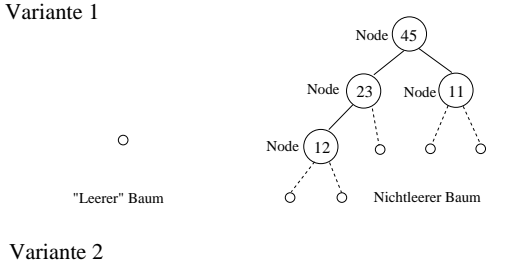

45

64) (86

Node

Node

Leaf

Leaf  $\cup$  Leaf

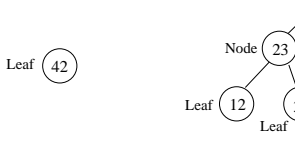

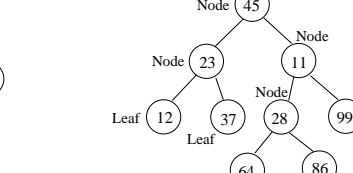

Funktionale Programmierung (WS 2007/2008) / 4. Teil (30.10.2007) 21

# Rekursive Typen (5)

Beispiele ...für Funktionen über Binärbaumvariante 1.

```
valBinTree1 :: BinTree1 -> Int
valBinTree1 Ni1 = 0valBinTree1 (Node n bt1 bt2) = n + valBinTree1 bt1 + valBinTree1 bt2
```
depthBinTree1 :: BinTree1 -> Int depthBinTree1 Nil = 0 depthBinTree1 (Node \_ bt1 bt2) = <sup>1</sup> <sup>+</sup> max (depthBinTree1 bt1) (depthBinTree1 bt2)

Mit diesen Definitionen...

valBinTree1 Nil == 0 valBinTree1 (Node 17 Nil (Node 4 Nil Nil)) ==  $21$ depthBinTree1 (Node <sup>17</sup> Nil (Node <sup>4</sup> Nil Nil)) == <sup>2</sup> depthBinTree1 Nil == 0

Funktionale Programmierung (WS 2007/2008) / 4. Teil (30.10.2007) 22

# Rekursive Typen (6)

Beispiele ...für Funktionen über Binärbaumvariante 2.

```
valBinTree2 :: BinTree2 -> Int
valBinTree2 (Leaf n) = n
valBinTree2 (Node n bt1 bt2) = n + valBinTree2 bt1 + valBinTree2 bt2
```

```
depthBinTree2 :: BinTree2 -> Int
depthBinTree2 (Leaf ) = 1depthBinTree2 (Node _ bt1 bt2)
                      = 1 + max (depthBinTree2 bt1) (depthBinTree2 bt2)
```
Mit diesen Definitionen...

valBinTree2 (Leaf 3) == 3 valBinTree2 (Node 17 (Leaf 4) (Node 4 (Leaf 12) (Leaf 5))) ==  $42$ depthBinTree2 (Node 17 (Leaf 4) (Node 4 (Leaf 12) (Leaf 5))) == 3  $depthBinTree2$  (Leaf 3)  $= 1$ 

## Wechselweise rekursive Typen

...ein Spezialfall rekursiver Typen.

Beispiel:

```
data Individual = Adult Name Address Biography |
                  Child Name
```
data Biography = Parent String [Individual] | NonParent String

# Typsynonyme (1)

...hatten wir bereits kennengelernt bei der Einführung von Tupeltypen:

type Student = (String, String, Int) type Buch = (String, String, Int, Bool)

...und auch in den Beispielen zu algebraischen Datentypen benutzt:

data Verkehrsmittel = Fahrrad Tandem |

Auto Hersteller Hubraum | Schiff Name Tiefgang Heimathafen | Flugzeug Spannweite Sitzplaetze

 $type$  Tandem =  $Bool$ type Hersteller = String  $type$  Hubraum =  $F$ loat  $type$  Name  $= String$  $type$  Tiefgang = Float type Heimathafen = String type Reichweite = Float type Sitzplaetze = Int

Funktionale Programmierung (WS 2007/2008) / 4. Teil (30.10.2007) 25

# Typsynonyme (2)

- Das Schlüsselwort type leitet die Deklaration von Typsynonymen ein
- Unbedingt zu beachten ist...
	- $-$  type ...führt neue Namen für bereits existierende Typen ein (Typsynonyme!), keine neuen Typen.

### Somit gilt:

Durch type-Deklarationen eingeführte Typsyonyme...

- tragen zur Dokumentation bei und
- erleichtern (i.a.) das Programmverständnis

### aber...

• führen nicht zu (zusätzlicher) Typsicherheit!

# Ein (pathologisches) Beispiel

type Euro = Float  $type$  Yen = Float type Temperature = Float myPi :: Float daumen :: Float maxTemp :: Temperature  $mvPi = 3.14$ daumen = 5.55  $maxTemp = 43.2$ currencyConverter :: Euro -> Yen currencyConverter  $x = x + myPi * d$ aumen

Mit obigen Deklarationen...

currencyConverter maxTemp => 60.627

...werden 43.2 ◦C in 60.627 Yen umgerechnet. Typsicher?

# Ein reales Beispiel

Anflugsteuerung einer Sonde zum Mars...

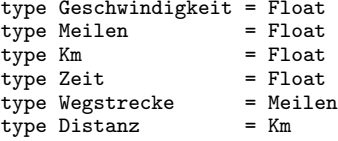

geschwindigkeit :: Wegstrecke -> Zeit -> Geschwindigkeit geschwindigkeit  $w =$  (/)  $w =$ 

verbleibendeFlugzeit :: Distanz -> Geschwindigkeit -> Zeit verbleibende $Flu$ gzeit d g =  $\left(\frac{\ }{}\right)$  d g

verbleibendeFlugzeit 18524.34 1523.79

...durch Typisierungsprobleme dieser Art ging vor einigen Jahren eine Marssonde im Wert von mehreren 100 Mill. USD verloren.

### Produkttypen vs. Tupeltypen (1) Der Typ Person als... • Produkttyp data Person = Pers Name Geschlecht Alter • Tupeltyp type Person = (Name, Geschlecht, Alter) Vordergründiger Unterschied: ...in der Tupeltypvariante fehlt der Konstruktor (in diesem Bsp.: Pers) Funktionale Programmierung (WS 2007/2008) / 4. Teil (30.10.2007) 29 Produkttypen vs. Tupeltypen (2) ...eine Abwägung von Vor- und Nachteilen. Produkttypen und ihre typischen... • Vorteile gegenüber Tupeltypen – Objekte des Typs sind mit dem Konstruktor "markiert" (trägt zur Dokumentation bei) – Tupel mit zufällig passenden Komponenten nicht irrtümlich als Elemente des Produkttyps manipulierbar (Typsicherheit! Vgl. früheres Beispiel zur Umrechnung Euro in Yen!) – Aussagekräftigere (Typ-) Fehlermeldungen (Typsynonyme können wg. Expansion in Fehlermeldungen fehlen). • Nachteile gegenüber Tupeltypen – Produkttypelemente sind weniger kompakt, erfordern längere Definitionen (mehr Schreibarbeit) – Auf Tupeln vordefinierte polymorphe Funktionen (z.B. fst, snd, zip, unzip, ...) stehen nicht zur Verfügung. – Der Code ist weniger effizient. Funktionale Programmierung (WS 2007/2008) / 4. Teil (30.10.2007) 30 Andererseits... Mit Produkttypen statt Typsynoymen... data Euro = EUR Float  $data$  Yen = YEN Float data Temperature = Temp Float myPi :: Float daumen :: Float maxTemp :: Temperature  $mvPi = 3.14$  $d$ aumen =  $5.55$  $maxTemp = Temp 43.2$ ...wäre eine Funktionsdefinition im Stile von currencyConverter :: Euro -> Yen currencyConverter  $x = x + myPi * d$ aumen insbesondere auch ein Aufruf wie... Somit als kurzes Fazit... (1) ...unserer Uberlegungen: ¨ • Typsynonyme wie...  $type Euro = Float$  $type$  Yen = Float type Temperature = Float ...erben alle Operationen von Float und sind damit beliebig austauschbar – mit allen Annehmlichkeiten und Gefahren, sprich Fehlerquellen. • Produkttypen wie... data Euro = EUR Float data Yen = YEN Float

data Temperature = Temp Float

formanzverlusts Typsicherheit!

...erben keinerlei Operationen von Float, bieten dafür aber um den Preis zusätzlicher Schreibarbeit und gewissen Per-

currencyConverter maxTemp

durch das Typsystem von Haskell verhindert!

## Somit als kurzes Fazit... (2) In ähnlicher Weise... data Miles = Mi Float  $data$  Km  $=$  Km  $F$ loat type Distance = Miles type Wegstrecke = Km ... ...wäre auch der Verlust der Marssonde vermutlich vermeidbar gewesen. Funktionale Programmierung (WS 2007/2008) / 4. Teil (30.10.2007) 33 Spezialitäten ...die newtype-Deklaration: newtype Miles = Mi Float newtype-Deklarationen sind im Hinblick auf... • Typsicherheit ...mit data-Deklarationen vergleichbar • Effizienz ...mit type-Deklarationen vergleichbar Beachte: newtype-Deklarationen sind auf Typen mit nur einem Konstruktor eingeschränkt. Funktionale Programmierung (WS 2007/2008) / 4. Teil (30.10.2007) 34 Polymorphe Typen ...demnächst! Funktionale Programmierung (WS 2007/2008) / 4. Teil (30.10.2007) 35 Vorschau auf die kommenden Aufga-<br>benblätter... Ausgabe des... • vierten Aufgabenblatts: Di, 30.10.2007 ...Abgabetermine: Di, den 06.11.2007, und Di, den 13.11.2007, jeweils 15:00 Uhr • fünften Aufgabenblatts: Di, den 06.11.2007 ...Abgabetermine: Di, den 13.11.2007, und Di, den 20.11.2007, jeweils 15:00 Uhr • sechsten Aufgabenblatts: Di, den 13.11.2007 ...Abgabetermine: Di, den 20.11.2007, und Di, den 27.11.2007, jeweils 15:00 Uhr Funktionale Programmierung (WS 2007/2008) / 4. Teil (30.10.2007) 36

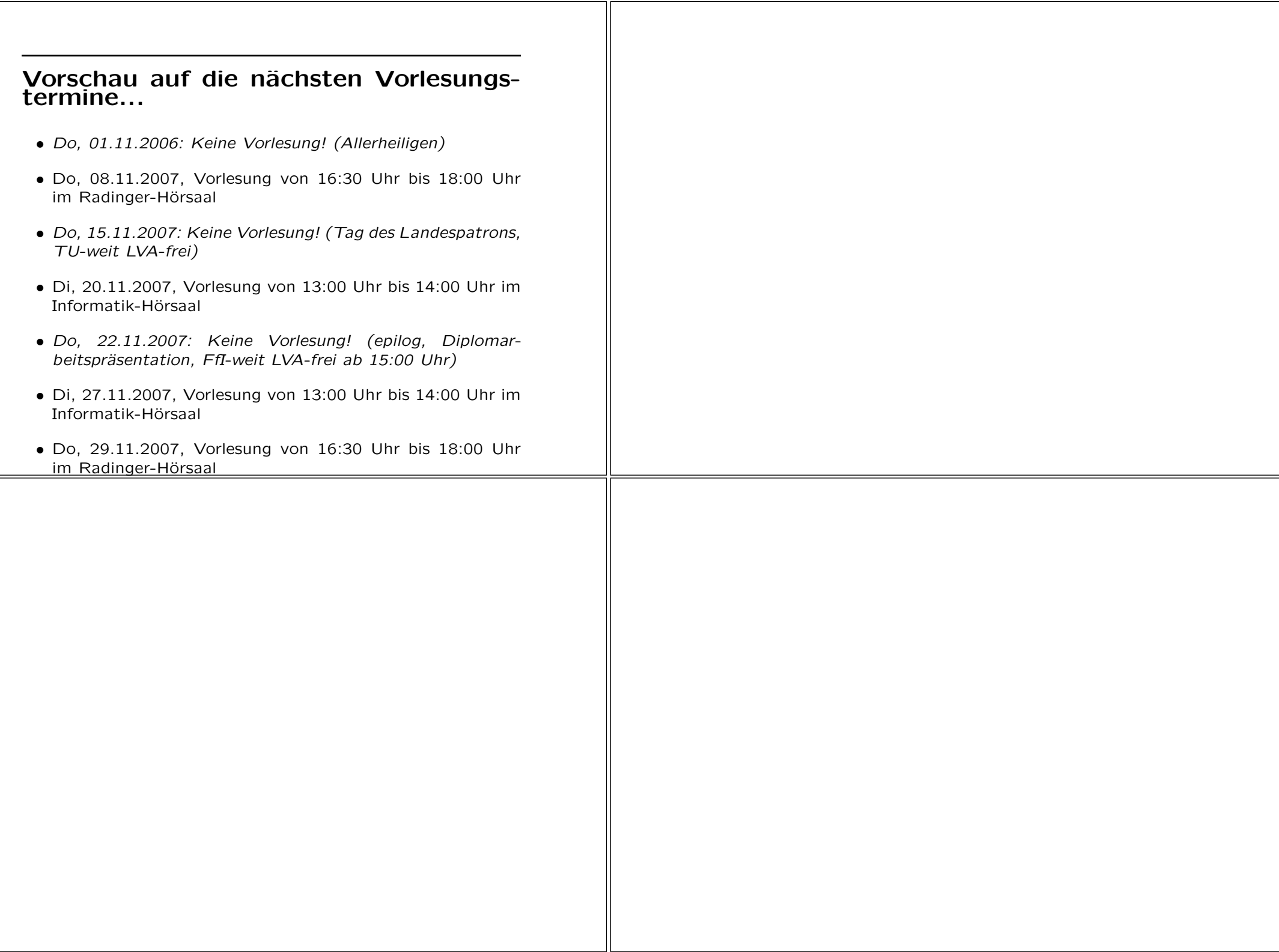

 $\sim$